#### $\mathbb{R}^n$ m. OCAK 2014 Sayı 369 Fiyatı 10 TL **IIISHHI** .<br>Türkiye'nin uluslararası yatırım, proje ve müteahhitlik dergisi

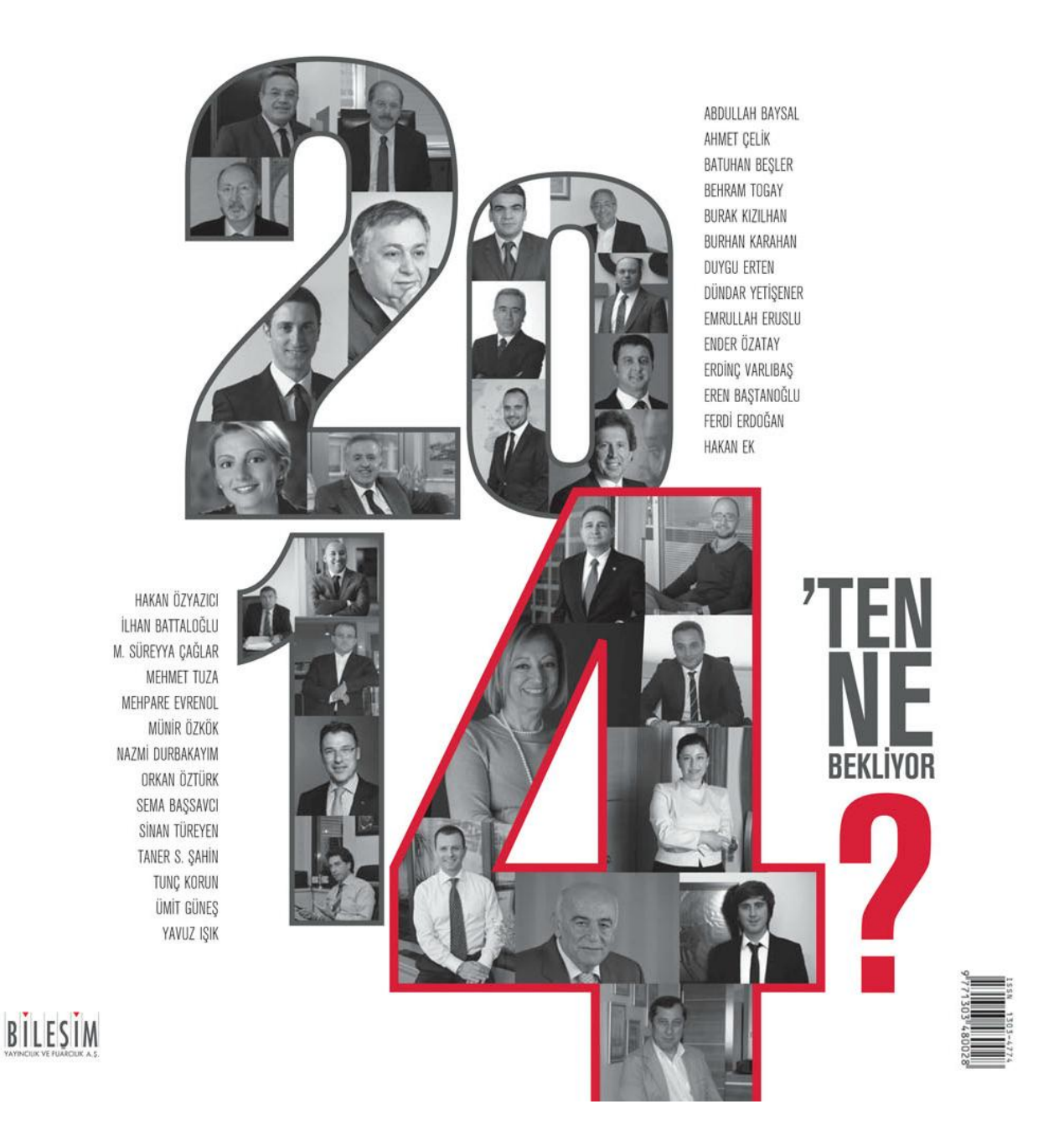

Yayın: İnşaat Dünyası - Yatırım, Proje ve Müteahhitlik Dergisi **Sayı: 369** Tarih: Ocak 2014 Sayfa: 126 - 137 Konu: İki Derece Mimarlık

#### *iki* Derece Mimarlık

İçmimari ve mimarlık alanına dinamik bir soluk getiren İki Derece Mimarlık ekibi, her projeyi yeni bir başlangıç olarak tanımlıyor. Sektörde biriktirdiği deneyimi 2013 yılında yeni ismi altında birleştiren ekip, sıradanlıktan uzak bir yaklaşımla tasarım dünyasında yer alıyor.

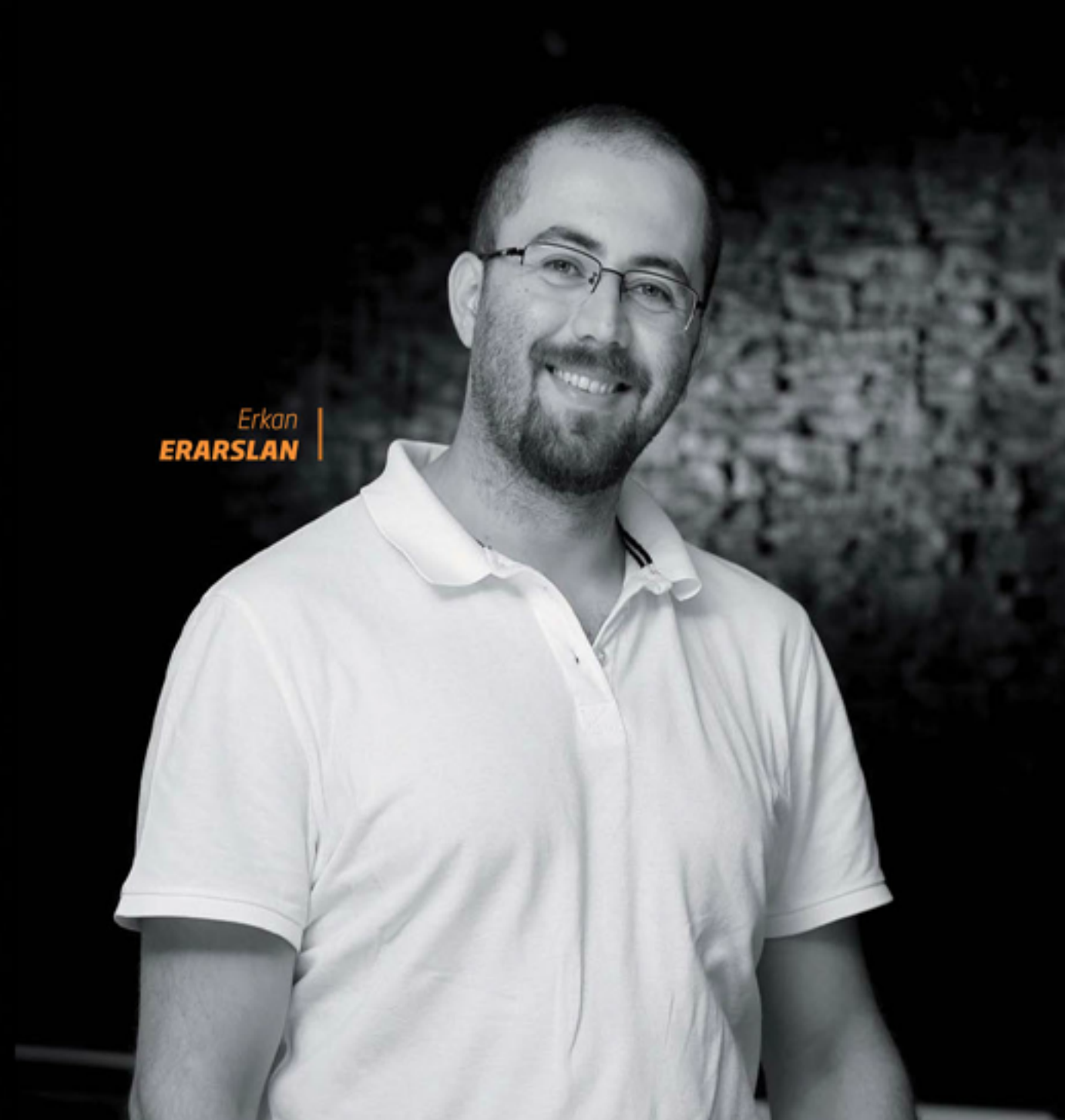

İki Derece Mimarlık; on yıllık deneyimini farklı bakış açılarıyla bütünleyen ve ilklere imza atan bir ekibin yeni ismine kavuşmasıyla, Yaman Pamukcu ve Erkan Erarslan tarafından 2013 yılında kuruldu. İçmimari ve mimari tasarımda yenilikçiliğin peşini bırakmayan ekip, sıradanlıktan uzak ve kalıplaşmaya karşı bir anlayış benimsiyor. Kendi içerisinde yeni bir başlangıç olarak değerlendirilen her proje, tasarımcıların bakış açılarının güncel akımlar ile yorumlanmasıyla birer esere dönüşüyor.

İki Derece Mimarlık içmimari projelerinde, tasarımın uygulamaya paralel ve olması gerektiği şekilde dönüşmesi ilkesiyle uygulamaları da üstleniyor. Mimari konsept projelerinde ise bulunduğu çevrenin dili ile örtüşen ve aynı zamanda şehrin siluetine değer katan yapılar ortaya çıkartmayı hedefliyor. Mimari projelendirme sürecinde, imalatın en doğru şekilde yapılabilmesi için detaylar büyük önem taşıdığına inanan ekip; projelerinin en iyi şekilde ortaya çıkması amacıyla proje yönetimi hizmetini de yerine getiriyor.

**Yaman**<br>PAMUKCU

#### **PORTFOLYO** / ÖNE ÇIKAN PROJELER

### **UPTOWN INCEK KONUTLARI**

Proje Yeri: İncek, Ankara

Proje Tarihi: 2013

Yapım Tarihi: 2015

Toplam Insaat Alanı: 73.000 m<sup>2</sup>

Mimari Proje: İki Derece Mimarlık

*sveren: Lema Insaat* 

Ana Yüklenici: Lema İnşaat

Uptown İncek Konutları, Ankara'nın İncek bölgesinde, 18.027 m<sup>2</sup> lik bir alan üzerinde konumlanıyor. Bölgedeki diğer binalar arasında en yüksek kota yerleşen yapının doğusunda Ted Koleji, Konya Yolu, ODTÜ ve Oran Şehri yer alırken; güneyinde ise Mogan Gölü ve Gölbaşı yer alıyor.

Manzaraya olan hâkimiyetin temel hedef olarak belirlendiği projede; güney, güneydoğu ve kuzeybatı yönleri manzara yönleri olarak kabul ediliyor. Yatay ve dikey bloklar paralel bir yay hareketi ile güneşi en iyi açıdan yakalayacak ve aynı zamanda birbirini kesmeyecek şekilde konumlandırılıyor. Dikey blok 36 katlı bir kule şeklinde yükselirken, yatay blok hareketi ile araziye uyum sağlayarak, dikey bloğun sekizinci katına kadar

yükseliyor. Sosyal alanlar ise dikey blok içerisinde konumlandırılıyor.

Projenin konut tipolojisi bölgenin genel ihtiyaçları göz önünde bulundurularak, 1+1 loft daire veya teraslı dubleks daire gibi farklı büyüklükteki konut seçeneklerini bir arada sunuyor. Diğer tarafta, her daire için minumum bir adet, maksimum üç adet kapalı otopark alanı bulunuyor. Böylelikle site içerisinde araç trafiği olmaması, güvenli bir yeşil alan oluşturulmasına da olanak tanıyor. Uptown İncek Konutları projesinde ürün kalitesi, verimlilik ve doğal malzeme kullanımı temel alınıyor. Konutlarda en sık kullanılan banyo ve mutfak mobilyaları yıpranmayı en aza indirecek birinci sınıf ürünler arasından seçiliyor.

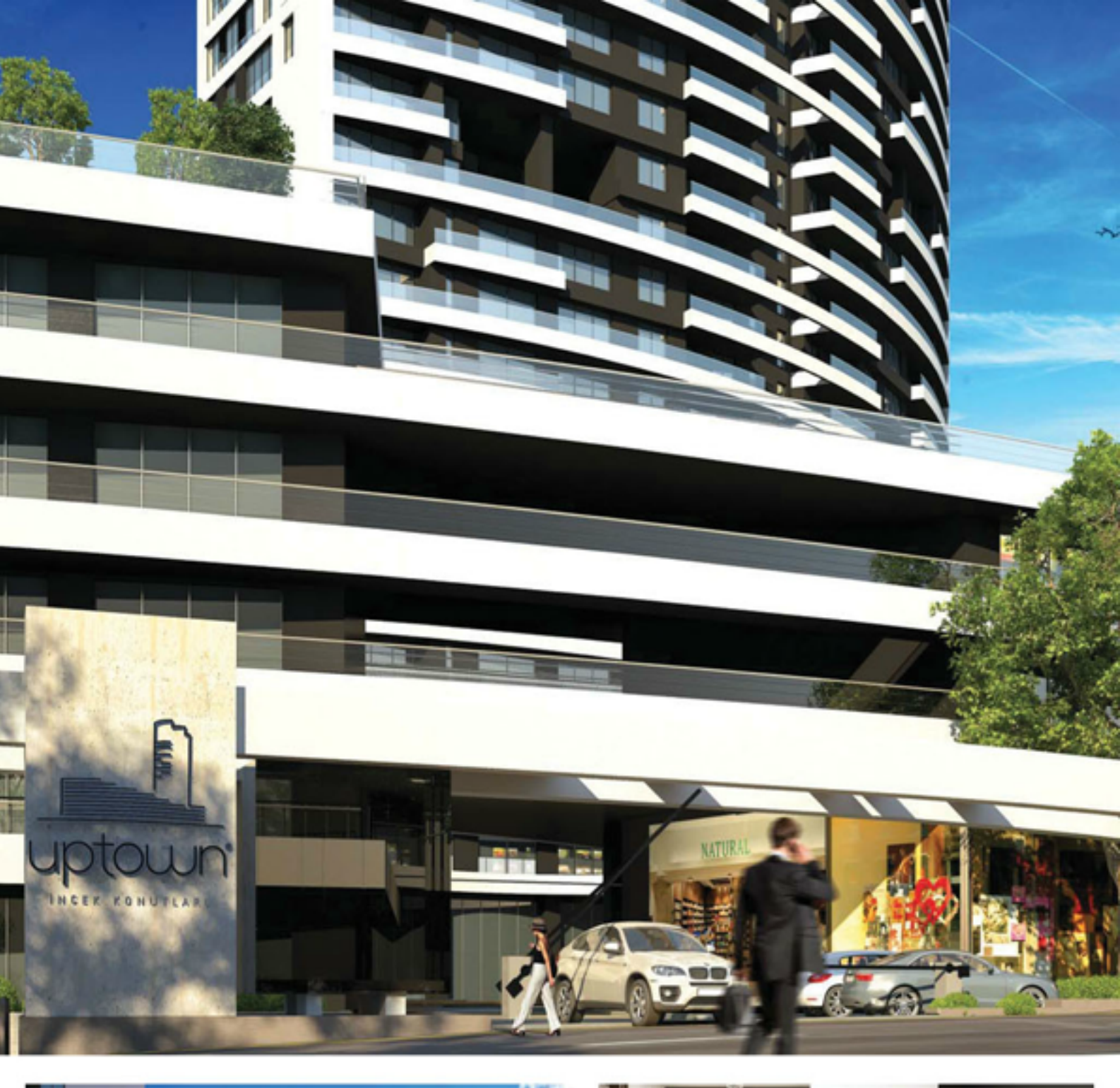

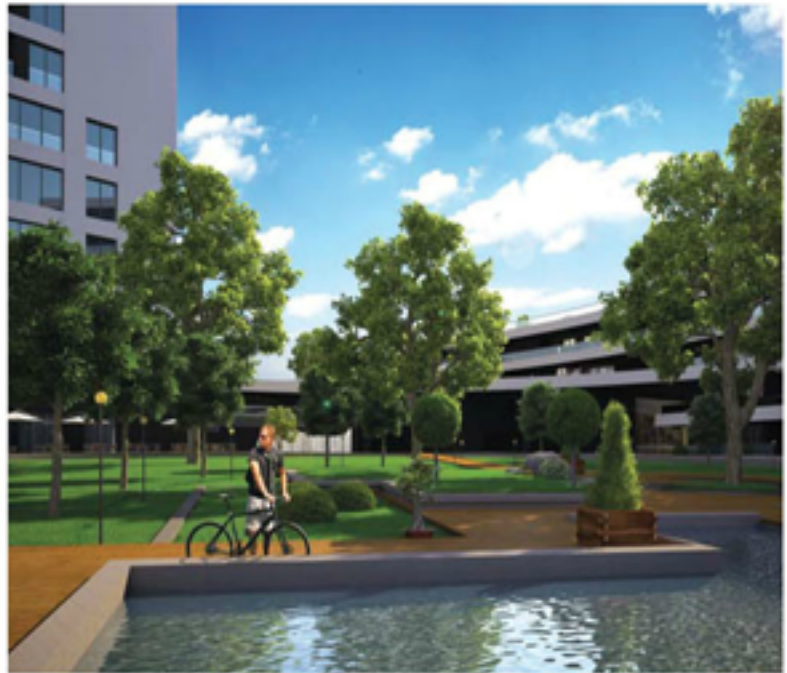

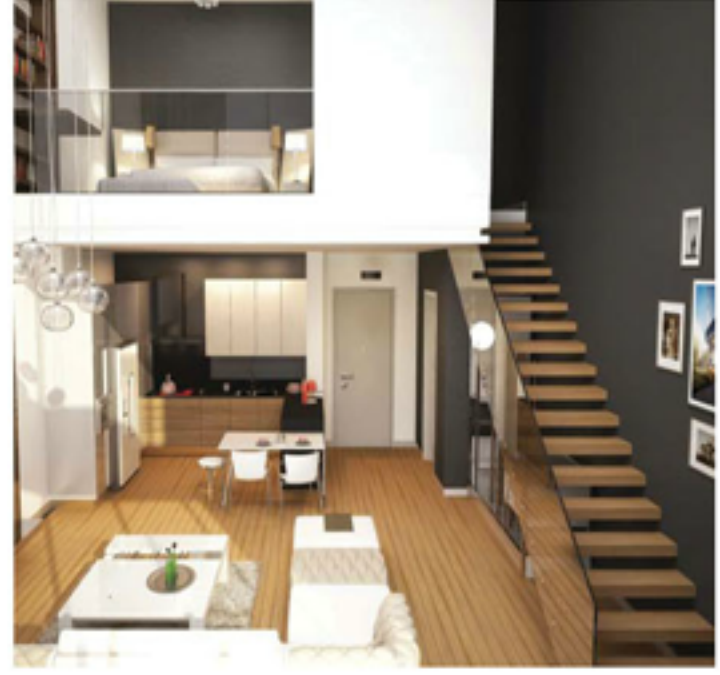

### **UPTOWN INCEK KONUTLARI SATIŞ OFISİ**

Proje Yeri: İncek, Ankara *sveren: Lema Insaat* Proje Tarihi: 2012 Yapım Tarihi: 2013 Toplam Insaat Alanı: 1.200 m<sup>2</sup> Mimari Proje: İki Derece Mimarlık Iç Mimari Proje: İki Derece Mimarlık Ana Yüklenici: Lema İnşaat Aydınlatma Projesi: İki Derece Mimarlık Fotoğraflar: Fethi Mağara

> Uptown İncek Konutları Satış Ofisi Ankara, İncek'te, bölgenin en yüksek kota sahip arazisi üzerinde konumlanıyor. Yatay ve dikey yaşam tarzları günümüz konut mimarisinde birbirine alternatif konseptler olarak düşünülürken, bu iki yaklaşım, projede birbiri ile bütünleştiriliyor.

> Prefabrik betonarmeden oluşturulan satış ofisi; giriş katında ofis bölümleri, birinci ve ikinci katlarında ise örnek daireler yer alacak şekilde, üç katlı olarak tasarlanmış.

> Yapının ön ve arka cephelerinde cam kullanılarak güneşin mekân içerisindeki hâkimiyetinin ziyaretçilere en iyi şekilde yansıtılması hedefleniyor. Cephelerin cam ile şeffaflaştırılmasının diğer bir nedeni ise yapının bakış açısını ve manzaraya hâkimiyetini sergilemek. Gece olduğunda ise bu şeffaflık içmekân aydınlatmaları ile bütünleşerek yapıyı bulunduğu alan icerisinde ön plana cıkarıyor.

Satış ofisinin giriş katı örnek dairelere oranla daha yüksek tavanlı olacak şekilde tasarlanmış. Böylelikle, yatay yapı içerisinde dikey bir etki yaratılmış. Aynı etki giriş bölümünde yer alan ahşap seperatörlerin tavanda bulunan yatay ışık hattı ile kesismesiyle sürdürülmüş. Bu etki altında ziyaretçilerin ilgisi seperatörlerin ikiye böldüğü alanın arkasında yer alan proje maketine yönlendiriliyor. Proje maketi gün ışığına en yakın görünüşü sağlayacak şekilde, özel olarak tasarlanan bir aydınlatma elemanı ile ışıklandırılıyor. Mekânın şeffaflığı ile sağlanan manzara hâkimiyeti, maketin derinlik hissini de artırıyor.

Yapı içerisinde yer alan ve örnek dairelere çıkışı sağlayan asansörler, asansör holleri ve örnek daireler; proje ile birebir örtüşecek şekilde uygulanmış. Yapıda kullanılan tüm malzemeler, ürün verimliliği ve doğal malzeme ilkesi göz önünde bulundurularak tasarım ve kalite anlamında kendini kanıtlamıs, uluslararası markalardan secilerek düzenlenmis.

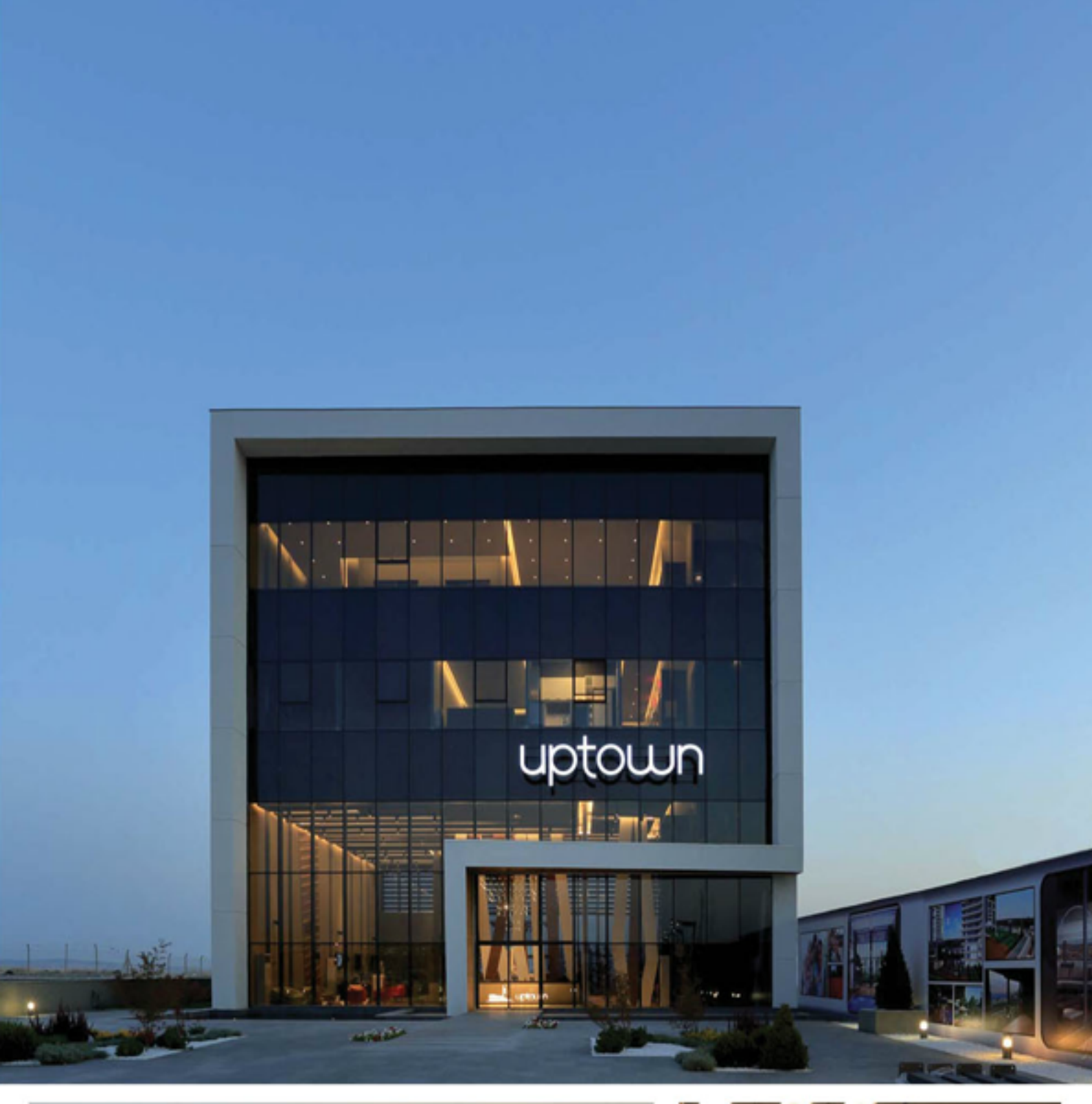

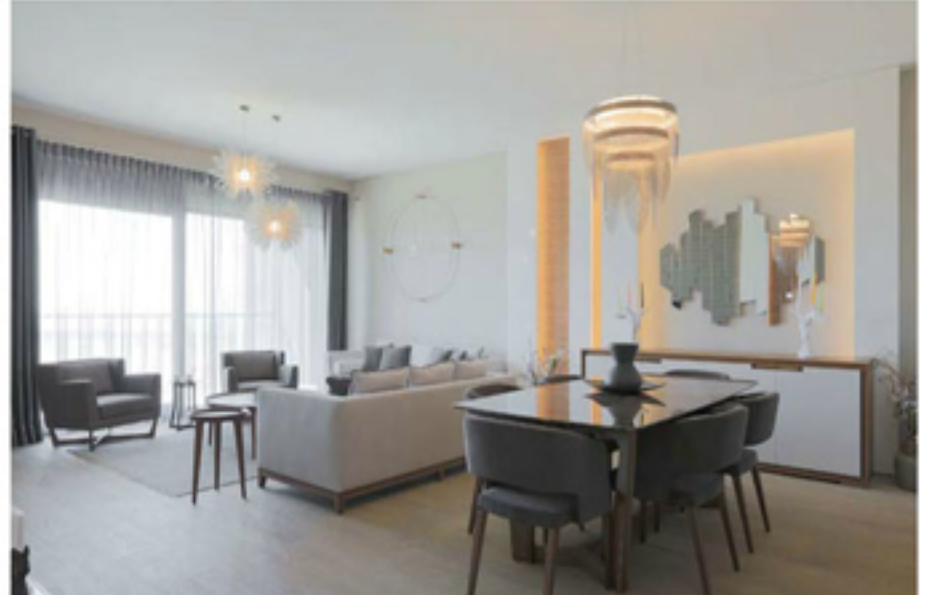

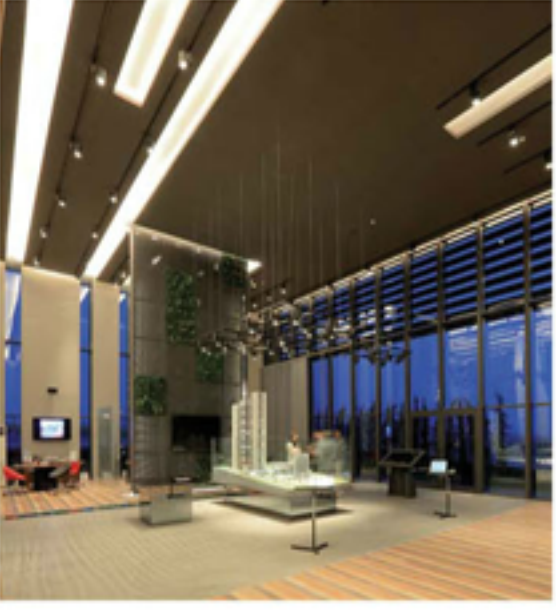

# ÖZEL **KONUT**

Proje Yeri: Cayyolu, Ankara

Proje Tarihi: 2010

Yapım Tarihi: 2010

Toplam Insaat Alanı: 1.000 m<sup>2</sup>

Mimari Proje: İki Derece Mimarlık

İç Mimari Proje: İki Derece Mimarlık

Fotoğraflar: Fethi Mağara

Ankara, Cayyolu'nda yer alan özel konut projesi üç parselin birleşimi ile oluşan bir arazi üzerinde konumlanıyor. Yapının tek parsel üzerinde inşa edilmesiyle diğer iki parselin peyzaj alanı olarak kullanılması sağlarııyor. Yaşam alanları; farklı kotlarla birbirinden ayrışan peyzaj alanı arasında, ev sahiplerinin ihtiyaçları doğrultusunda oluşturulmuş. 1.000 m<sup>2</sup> lik inşaat alanına sahip konut içerisinde; beş adet oda, iki adet mutfak, altı adet banyo, bir adet kapalı havuz ve bir adet sauna bulunuyor.

Mimari, içmimari projesi ve aynı zamanda uygulama kontrolörlüğü İki Derece Mimarlık tarafından yapılan projede temel amaç; ev sahiplerinin beklentileri doğrultusunda, bulunduğu alanda farklılaşan ve fonksiyonel bir yapı ortaya çıkartmak olarak belirtiliyor. Yapıyı öne çıkartan en önemli özelliklerden biri iç ve dış mekânların birbiri ile olan ilişkisi. Üst kotta yer alan bahçe bölümü, eve giriş yapıldıktan sonra karsılasılan seffaf avlu sayesinde alt kotta yer alan bahçe ile ilişkisini sürdürüyor. Bununla birlikte, ev sahiplerinin özel alanlarının bulunduğu kat dışında tüm katlarda yüksek cam kullanımı ile şeffaflığın devamlılığı sağlanıyor. Böylece, peyzaj alanına her daim hâkim ve gün ışığını uzun süreli olarak içeride barındıran bir yapı oluşturuluyor. Yapı kurgusundaki bir diğer önemli nokta ise mekânlar arasındaki ilişkinin teras ve bahçe bölümleri ile birbirine bağlanması. Giriş katında bulunan salon ve mutfak bölümleri üst ve alt kottaki bahçeye hâkim ortak teras alanında buluşturuluyor.

Yapının cephe tasarımında, projenin çizgisine ve iklim kosullarına uyum sağlayacak şekilde thermowood ahşap ve dökme taş kullanılmış. İklimin bir diğer gerekliliği olarak ve ev sahiplerinin istekleri doğrultusunda havuz bölümü kapalı alanda tutulmuş ve aynı zamanda sauna bölümü ile ilişkilendirilmiş. Peyzaj alanlarının bir bölümü ise ev sahiplerinin ilgi alanlarına olanak sağlayacak şekilde sera olarak değerlendirilmiş.

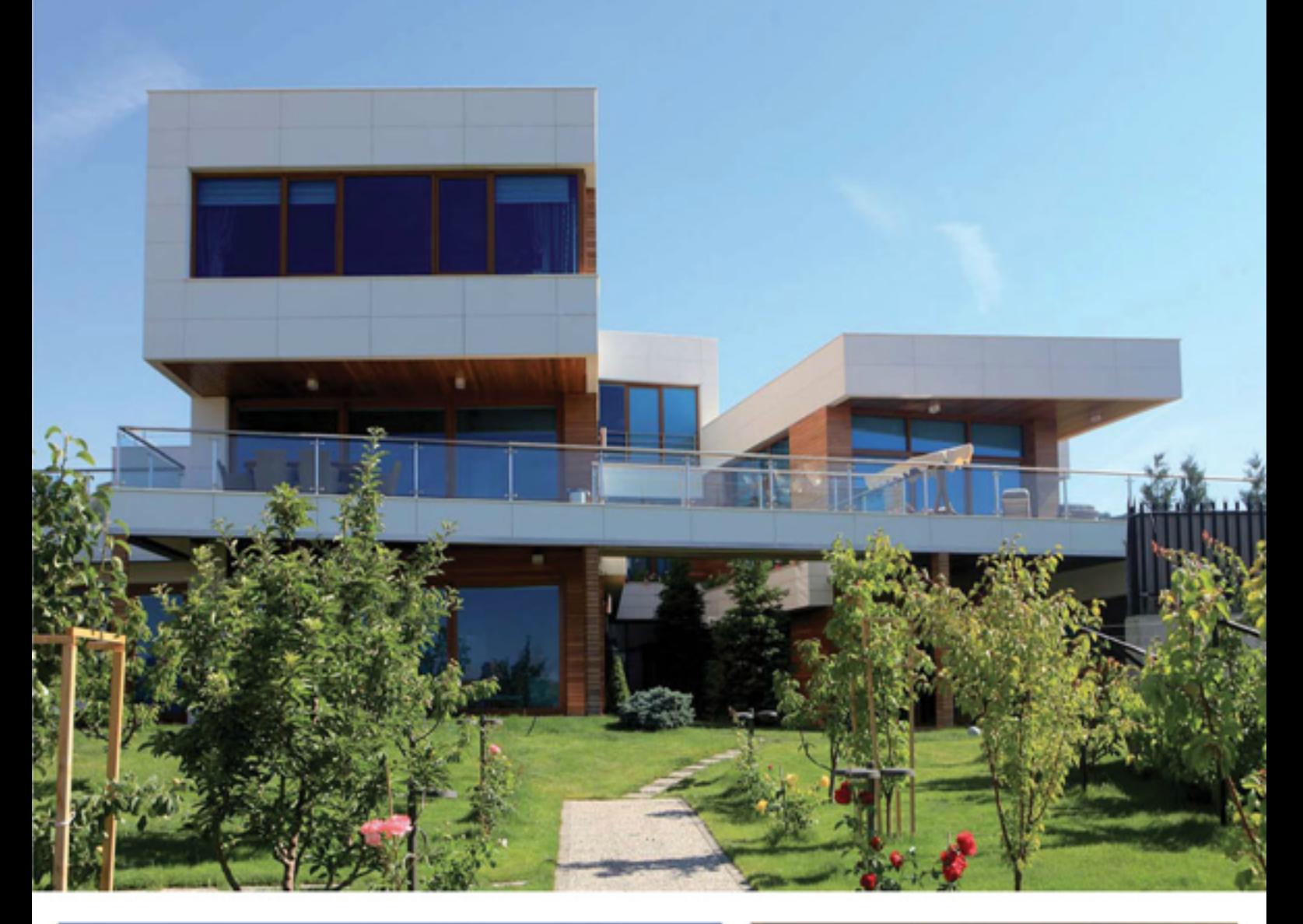

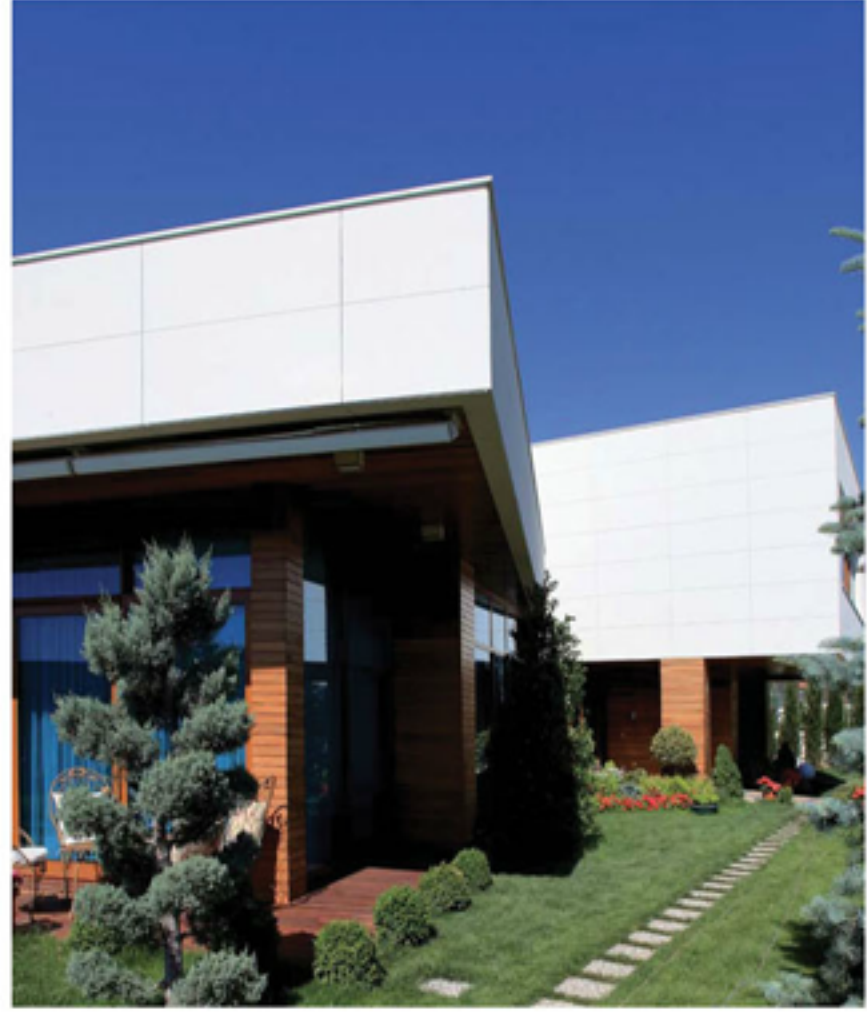

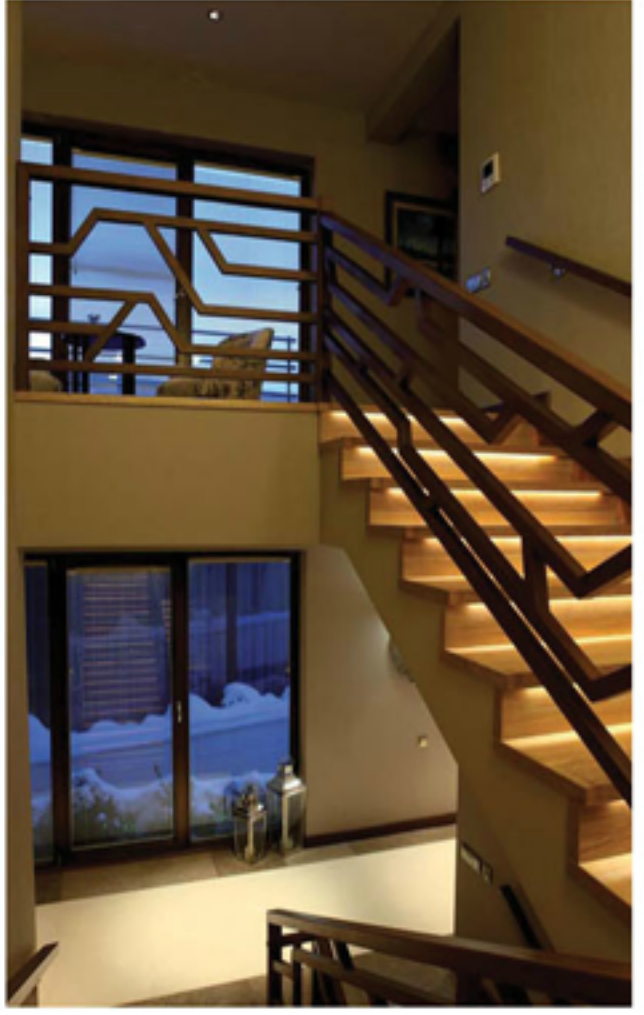

## **RYS OTEL**

i.

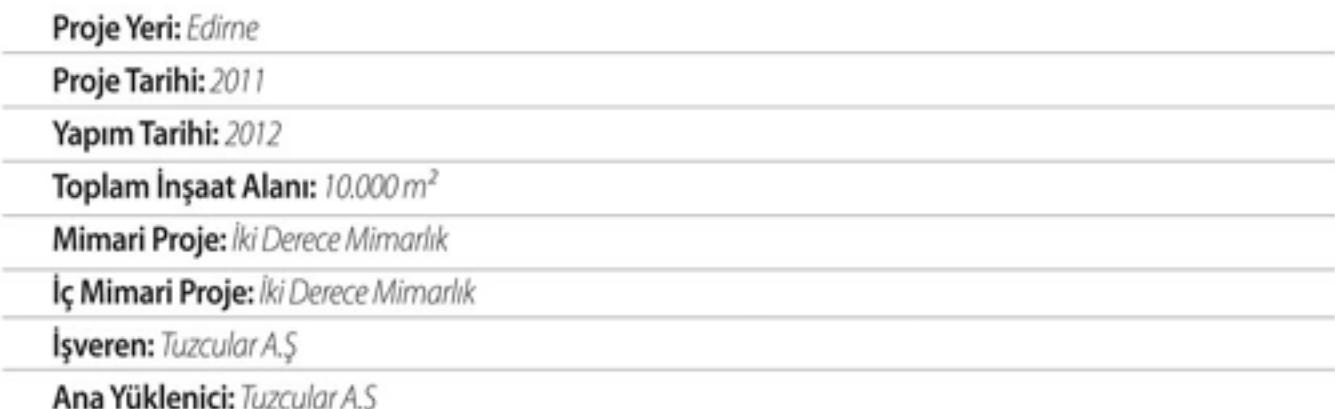

Edirne şehir merkezide yer alan RYS Otel, bulunduğu alanın dinamikliğine uyum sağlayan mimarisi ile çevresindeki yapılar arasında akılda kalıcı bir algı yaratıyor. Mimari ve içmimari projesi İki Derece Mimarlık tarafından gerçekleştirilen yapı, iki farklı fonksiyonu içerisinde barındıracak şekilde tasarlanmış. Kısa süreli konaklamalar için oluşturulan odaların bulunduğu kütle, uzun süreli ziyaretçiler için her türlü ihtiyaca cevap verebilecek şekilde kurgulanan ve aynı zamanda yapı içerisinde köprü görevi gören suit dairelerle kübik formlu bir yapıya dönüştürülmüş. Köprü şeklindeki suit daireler yerden tavana kadar olan çift cepheli camlarla şehir manzarasına hâkim, sıra dışı bir çizginin temsilcisi olmuş.

RYS Otel cephesi mekanik kaplama sistemi ile oluşturulurken yapının kütlesel formuna şehrin hareketini yansıtmak amacıyla farklı noktalarda ışıklı camlar yerleştirilmiş. Yapının iç bölümü ise üstü açık bir avlu şeklinde projelendirilmiş. Avlu ortasında yer alan asansör, suit dairelerin bulunduğu kütlenin dikey aksında konumlandırılmış. Fitness salonu, restoran, spa merkezi gibi sosyal alanlar ise aynı kütlenin en üst katında yer alacak şekilde düzenlemiş.

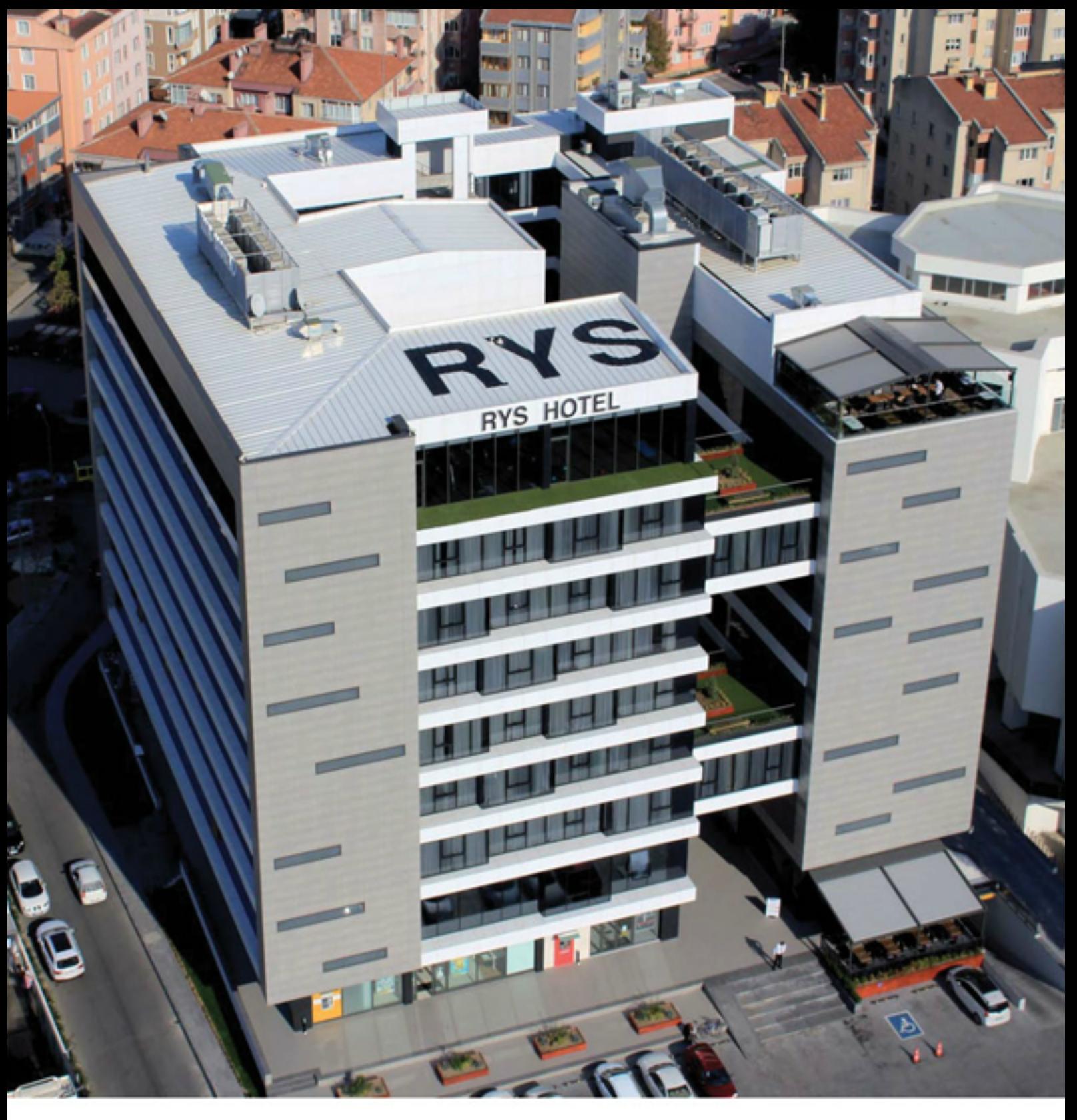

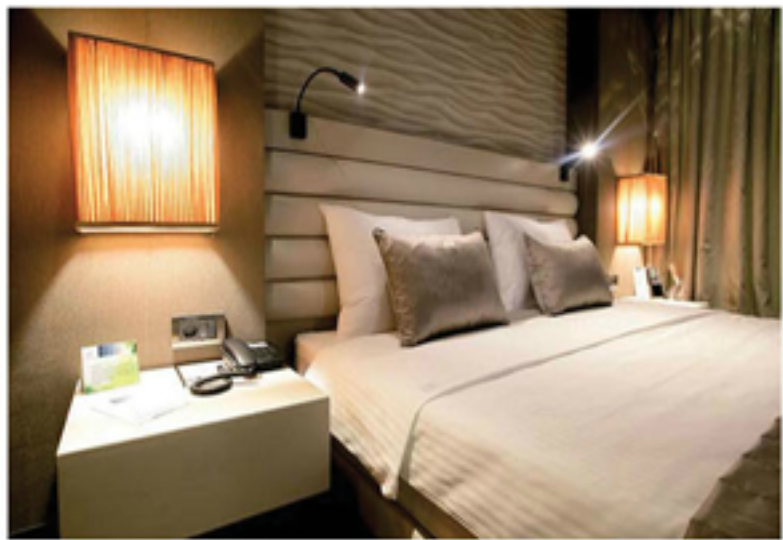

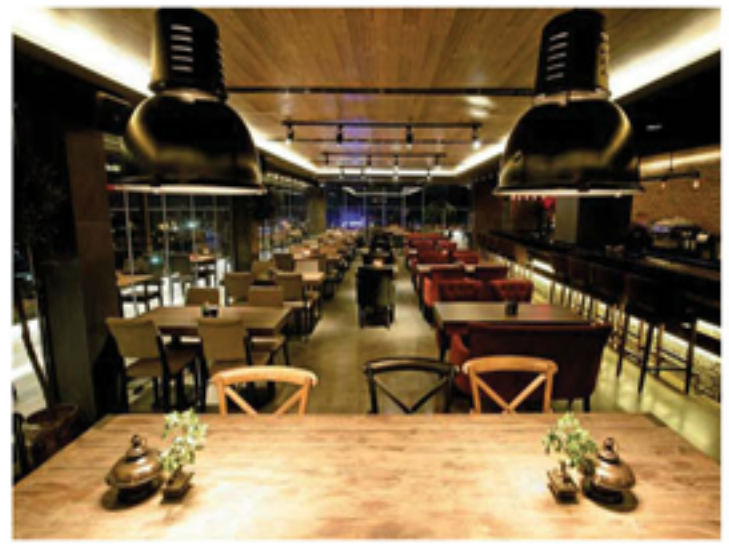

#### **PORTFOLYO** / ÖNE CIKAN PROJELER

### **PELIT CAYYOLU KONUTLARI**

Proje Yeri: Çayyolu, Ankara

Proje Tarihi: 2010

Yapım Tarihi: 2012

Toplam Insaat Alanı: 18.000 m<sup>2</sup>

Mimari Proje: İki Derece Mimarlık

*sveren: H. Pelit Insaat* 

Ana Yüklenici: H. Pelit İnşaat

Fotoğrafları Çeken: Fethi Mağara

Alışılagelmiş tipolojinin dışına çıkan Pelit Konutları; Ankara, Çayyolu'nda 24.000 m<sup>2</sup> lik bir alan üzerinde konumlanıyor. Temel hedefin bahçeli ev ve teraslı ev konseptini bir arada sunmak olduğu proje, 14 adet bloktan oluşuyor. Yapının formu dairelerin başlangıçta belirlenen genel yapısına göre projelendirilmiş. Proje 28 adet teraslı dubleks, 20 adet bahçeli dubleks ve 8 adet bahçeli tripleks daire tiplerinden oluşuyor. Yapının kütlesel formunun yarattığı sert etki blokların cephesinde thermowood ahşap malzeme kullanımı ile yok edilmiş. Diğer tarafta, cephede yaygın şekilde yüksek cam kullanımı ile dış alanla ilişkisini kesmeyen konutlar oluşturulmuş.

Konutlar, aynı zamanda kullanıcıya zaman kaybettiren ya da normal koşullarda kullanıcı tarafından yapılması mümkün olmayan işlemlerin akıllı ev sistemi tarafından yerine getirilmesi fikri üzerine yapılandırılmış. Dairelerde kullanılan malzemeler ise yüksek kaliteli markalar arasından seçilmiş.

Projede açık alanların en iyi şekilde değerlendirilmesi öncelikler arasında yer alıyor. Yürüyüş yolları, çocuklar için spor alanları, yüzme havuzu gibi ihtiyaçlar ev sahiplerinin yaşam kalitesini yükseltecek şekilde tasarlanmış.

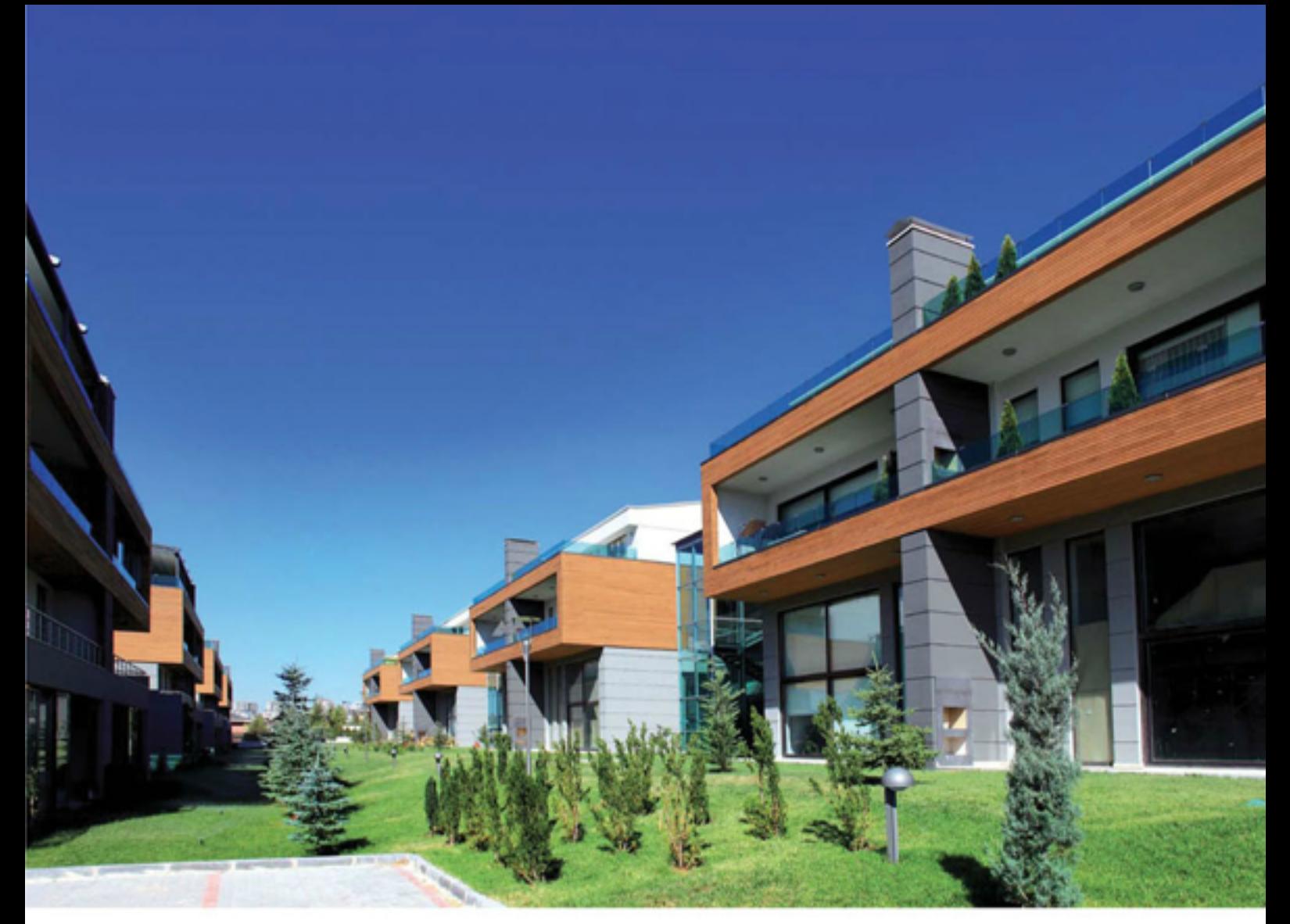

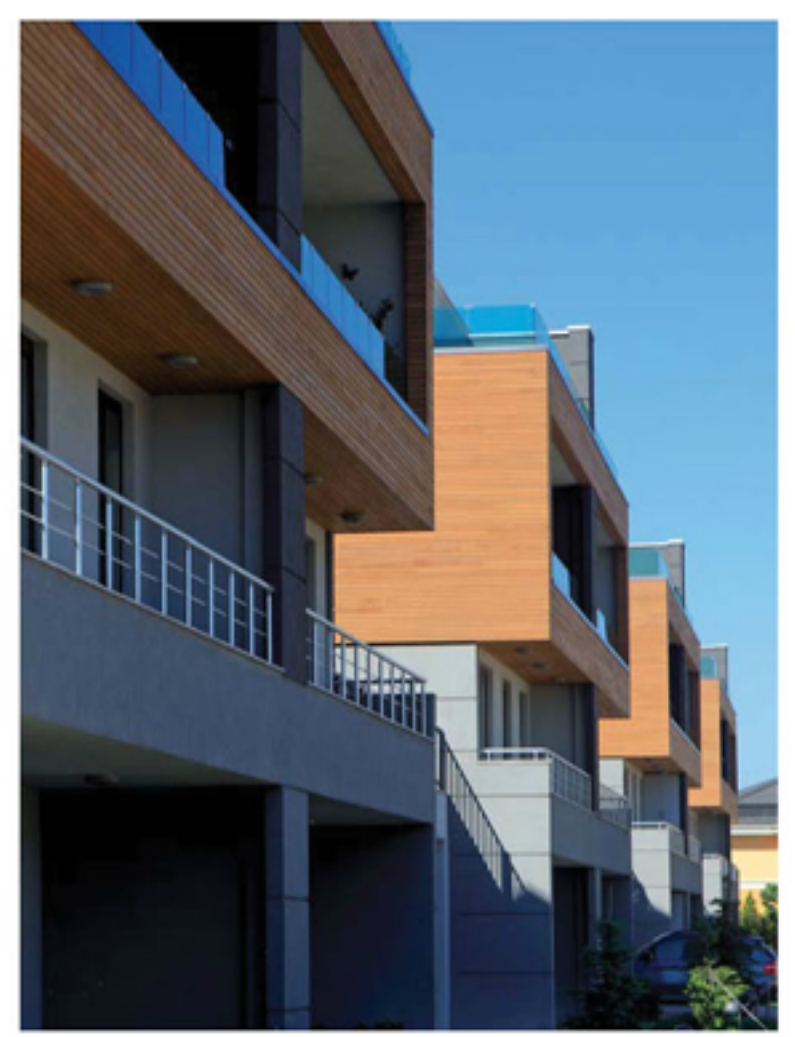

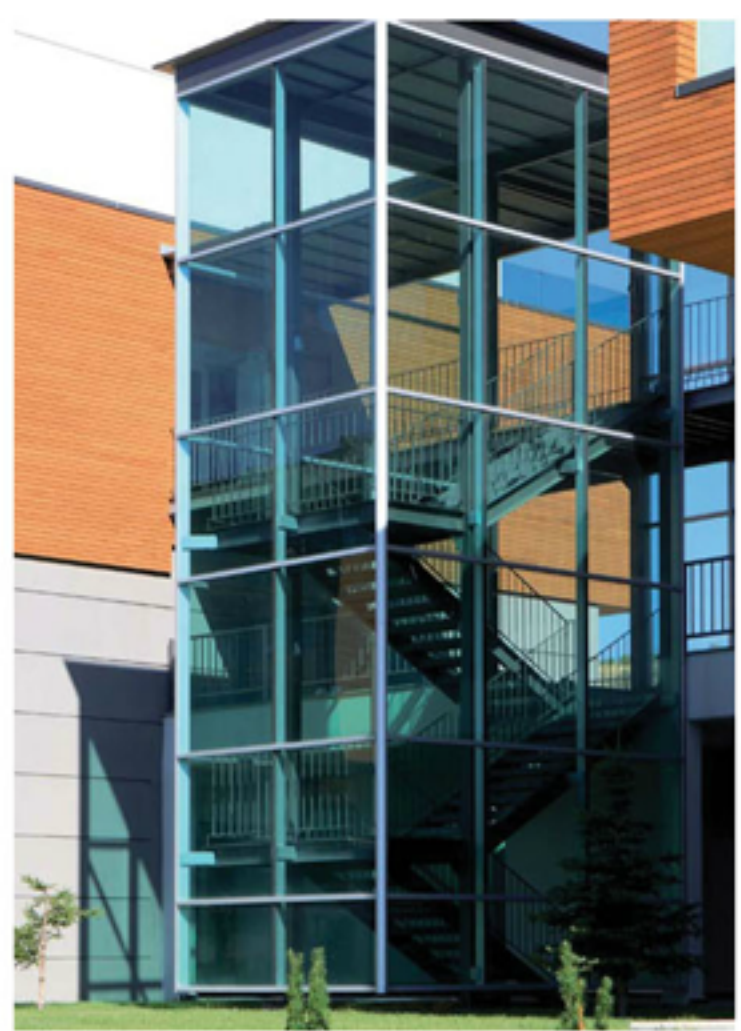